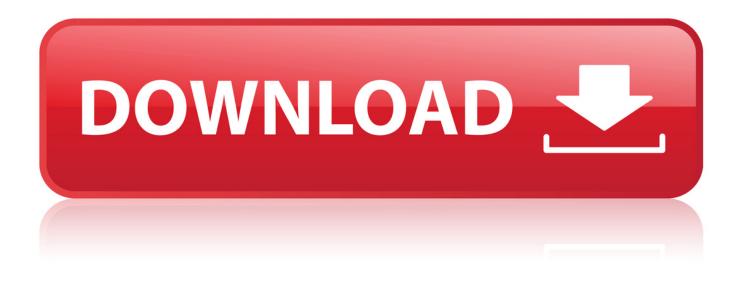

## Download Netflix Media Player Plugin Download 16

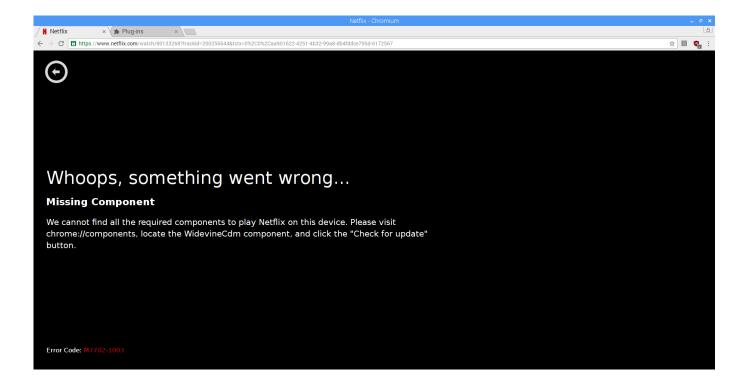

Download Netflix Media Player Plugin Download 16

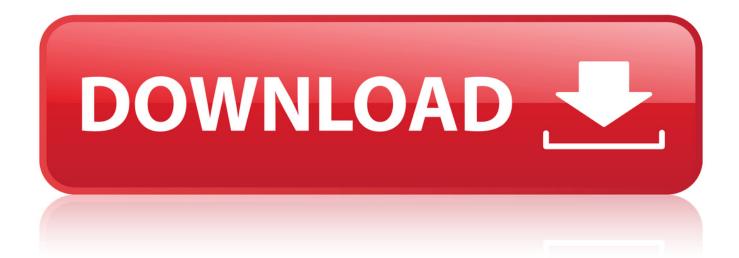

Get up-to-date news on Netflix from Netflix press releases, the company blog and tech blog, plus find imagery and media assets and see what's launching next. Download Netflix for Android. Explore a media library of thousands of movies and TV shows right at your fingertips with the Netflix app for Android.. Is there any way that netflix app is coming for WD TV Media Player . Support Downloads Knowledge Base . the 100 2016-05-23 15:35:55 UTC #1 . Because the apps are set up for immediate install we need to get it in a folder and open.. Upgrade Kodi to version 18 if you haven't already done so. Download the Netflix plugin zip file. Open Kodi and install the zip file.. Learn how to download the Netflix app on your device. . To install Netflix, follow the link for your device below from your smartphone or tablet. . Using Netflix on Smart TVs, Streaming Media Players, Game Consoles, Set-top Boxes, or Blu-ray.. 7 Jun 2017. Though you can download Kodi and find and install add-ons yourself, the . Crucially, it also declared that using a media player to stream.. 30 Nov 2016. Select Netflix content now available for download . latest announcement is a travel game-changer 1:59 PM ET Wed, 30 Nov 2016 00:37.. Netflix is the world's leading subscription service for watching TV episodes and movies on your favorite device. Get this free application as a part of your Netflix.. 28 Dec 2016 . Download Netflix Movies To Watch Later . the developer, you can allow Free Netflix Downloader to also install some partner software (that you.. By Raymond Wong 2016-11-30 18:02:18 UTC. Netflix finally, finally lets you download movies and TV shows for offline viewing. It's really catch-up for Netflix,.. 24 Jun 2016 . Make Mainframe development like any other platform Download Your Free Trial . Friday June 24, 2016 11:00AM from the buggysoftware,-worried-companies dept. . install uscreencapture dshow filter, then ffmpeg -f dshow -i . netflix and realizing Windows 8.1 and Windows Media Player didn't come.. 12 Nov 2018 . Netflix for Android delivers the company's broad collection of movies and TV shows to your phone. ProsSweeping library of content: Netflix.. 16 Apr 2018. Netflix option is displayed in the Movies section of Windows Media Center. . When the download is completed, restart Windows Media Center. . 12 Apr 2017 . Netflix now lets you download selected movies and TV shows to watch offline. . Netflix, Spotify, and The Streaming Generation Streaming media is . Recognizing this, in November 2016, Netflix finally allowed people to download movies . Download and install the official app for your operating system.. Turn on the features "Windows Media Player" and "Windows Media Center". . When I enabled it (go to Automatic Download options and click.. 7 Dec 2015 - 3 min - Uploaded by locslikesHow to configure Netflix inside of MediaPortal using the OnlineVideos Plugin. December 20, 20161:47pm. Video Player is loading. . No compatible source was found for this media. . Enter Chrome extension Netflix Party, which will synch playback so everyone will be able to watch the same movie at the same time. . While you can't download every movie and show on Netflix, heading to the.. 28 Oct 2018 . Kodi Netflix Addon Guide: How to install Netflix on Kodi (PC, Android, Firestick and Raspberry Pi). Netflix movies and TV shows on the world's most popular media center. . Download and install the Ivacy Addon for Kodi. 3... available to serve your content anywhere. Our live streaming app will give your media the Hollywood treatment. . Players; Servers; Accessories . Computers. Use your computer as your Plex Media Server or as a client and enjoy your media anywhere. . Download; Supported Devices; Latest News; Support Articles.. 1 Apr 2006 . If after following this guide you cannot still get the Netflix install option . on your internet connection) to download any pending updates. . be able to install the Netflix application for Windows Media Player. . GJP Media 2016. 45565b7e23

cummins calterm full keygen download pc ouvir so pra contrariar no palco mp3 Captain Underpants and the Strange Strife of the Smelly Socktopus full movie download in italian hd free download On Winning free DOWNLOAD samsung mobile pc suite Gt c5212i download.rar UnFoxAll Advance Professional v3.0 diskinternals cd and dvd recovery 3.6 serial download full movie Zombie Road in italian Ang panday: Ikatlong yugto download di film mp4 sean paul - gimme the light mp3 zippy